# <span id="page-0-0"></span>Interactions Matlab / RadosGW pour l'analyse de données d'imagerie mécanique

David Grimbichler david.grimbichler@uca.fr

Université Clermont Auvergne, Mésocentre

Mercredi 28 novembre 2018

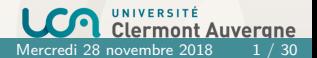

David Grimbichler **Interactions Matlab / RadosGW pour l'analys** Mercredi 28 novembre 2018

- [Présentations rapides](#page-2-0)
- [Problématique](#page-8-0)
- [Accès aux données](#page-13-0)
- [Performances](#page-19-0)
- [Conclusions, perspectives](#page-22-0)
- [Annexes](#page-26-0)

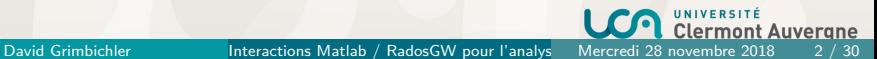

#### <span id="page-2-0"></span>[Présentations rapides](#page-2-0)

- [Problématique](#page-8-0)
- [Accès aux données](#page-13-0)
- [Performances](#page-19-0)
- [Conclusions, perspectives](#page-22-0)
- [Annexes](#page-26-0)

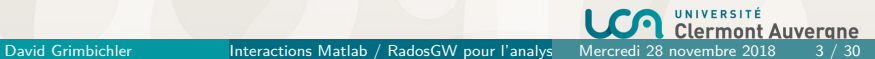

[Présentations rapides](#page-3-0)

## <span id="page-3-0"></span>Mésocentre Clermont Auvergne

Mésocentre Clermont Auvergne :

- **Université Clermont Auvergne**
- $\approx$  35000 étudiants,  $\approx$  35 laboratoires
- Mésocentre : service qui mutualise des ressources pour les différents laboratoires académiques
- incluant les laboratoires de l'université et des établissements partenaires

<https://mesocentre.uca.fr>

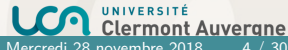

David Grimbichler **Interactions Matlab / RadosGW pour l'analys** Mercredi 28 novembre 201

[Présentations rapides](#page-4-0)

#### <span id="page-4-0"></span>Infrastructures Mésocentre

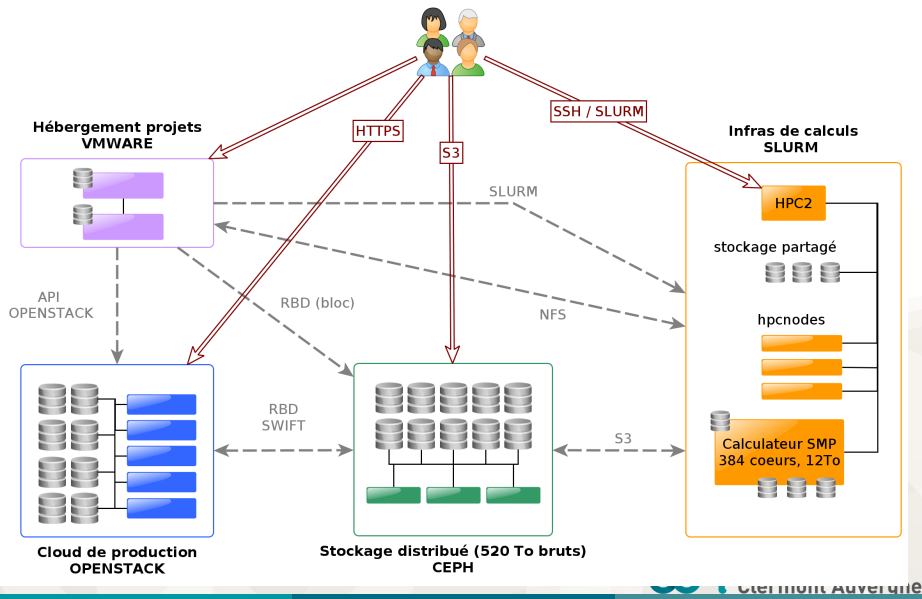

David Grimbichler **Interactions Matlab / RadosGW pour l'analys** Mercredi 28 novembre 2018 5 / 30

#### <span id="page-5-0"></span>Infrastructure actuelle pour la recherche

Stockage : un cluster Ceph de 520 To (bruts)

- 3 contrôleurs redondants (monitors  $+$  radosgw  $+$  HAProxy VRRP)
- 13 noeuds de stockage de 40 To
- $\blacksquare$  10 OSD de 4To  $+$  2 SSD 200Go (journaux) par noeud, filestore
- $\blacksquare$  interconnexion 10G
- 3 réplicats
- Ceph Jewel en production depuis début 2016 tests préalables en Ceph Hammer en 2015 (pas de CephFS  $\circledcirc$ )

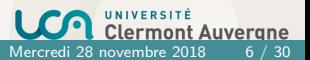

David Grimbichler **Interactions Matlab / RadosGW pour l'analys** Mercredi 28 novembre 2018

[Présentations rapides](#page-6-0)

### <span id="page-6-0"></span>Infrastructure Ceph Mésocentre

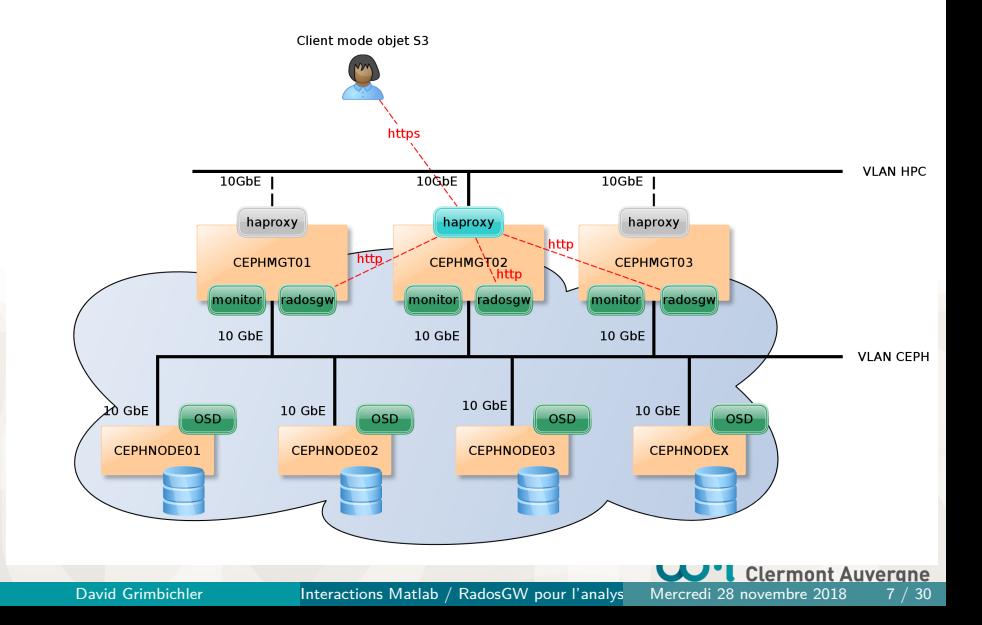

## <span id="page-7-0"></span>Ceph pour la recherche

Usages de notre cluster Ceph pour la recherche :

- Mode bloc RBD:
	- disque sur machines virtuelles (VMWare ESX)
	- volume Linux monté sur machines (virtuelles ou non) avec gros besoins de stockage
- **Pools spécifiques pour un Seafile (Dropbox-like) pour les chercheurs**
- Mode objet (S3) pour les grands volumes de données de recherche (plusieurs To)
- Usage majoritaire : mode objet via outils existants (s3cmd  $+$  s3fs pour les jobs de calcul, Cyberduck / Dragondisk pour la gestion, ...)
- Utilisation de l'API S3 directement dans des applications par les chercheurs : **néant**

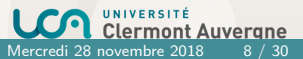

David Grimbichler **Interactions Matlab / RadosGW pour l'analys** Mercredi 28 novembre 2018

<span id="page-8-0"></span>[Présentations rapides](#page-2-0)

#### [Problématique](#page-8-0)

[Accès aux données](#page-13-0)

[Performances](#page-19-0)

[Conclusions, perspectives](#page-22-0)

[Annexes](#page-26-0)

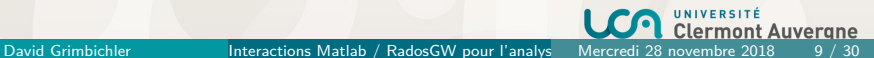

<span id="page-9-0"></span>Problème des chercheurs (début 2017) :

- Beaucoup de fichiers : 20 millions
- Images TIFF (d'un format particulier) : vidéo haute fréquence d'imagerie mécanique
- Traitements avec Matlab (calcul de déformations) sur leurs postes
- 30 To de données :
	- **Non sauvegardées**
	- sur 6 disques externes USB3 de 6 To chacun
	- en FAT32
	- Certains jeux de données coupés sur deux disques
	- Accès aux données sur disque : lent (liste du contenu des répertoires)

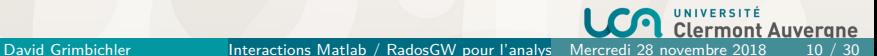

## <span id="page-10-0"></span>Démarche

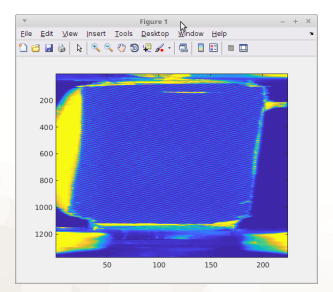

Pourquoi les chercheurs s'adressent à nous :

- expérimentations non reproductibles : sécurisation des données
	- stockage secondaire, réplication
- équipe de plusieurs personnes : impossible de travailler à plusieurs avec les disques
- à terme : calculs sur les données via le cluster hpc

David Grimbichler **Interactions Matlab / RadosGW pour l'analys** Mercredi 28 novembre 2018 11 / 30

<span id="page-11-0"></span>Upload des données en S3 (radosgw) avec s3cmd :

- via une machine reliée en 1G, disques en USB 3
- temps prévu : moins de 4 jours
- Au départ : upload moyen à  $110Mo/s$
- $\blacksquare$  Débit moyen  $\searrow$  + Temps d'accès  $\nearrow$  avec nombre d'objets
- $\blacksquare$  Avec s4cmd (multithread) : mieux, mais idem temps d'accès  $\nearrow$

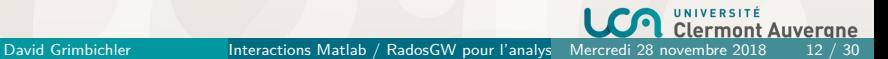

## <span id="page-12-0"></span>**Sharding**

- $\Rightarrow$  Découverte du **sharding**  $\circledcirc$  :
	- re-sharding de l'index du bucket (bug quotas) radosgw-admin bucket reshard ... radosgw-admin metadata get bucket.instance:mybucket:12.7 | grep num\_shards "num\_shards": 20,
	- changement configuration Ceph pour le sharding par défaut
	- reprise de l'envoi avec s4cmd : ça va beaucoup mieux !

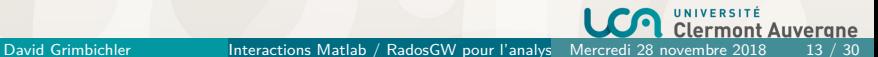

- <span id="page-13-0"></span>[Présentations rapides](#page-2-0)
- [Problématique](#page-8-0)
- [Accès aux données](#page-13-0)
- [Performances](#page-19-0)
- [Conclusions, perspectives](#page-22-0)
- [Annexes](#page-26-0)

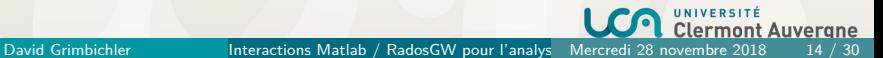

### <span id="page-14-0"></span>Accès aux données

Objectifs :

- fournir l'accès aux données pour les chercheurs de l'équipe
- ne pas changer leur façon de travailler
- sous Windows, Linux, MacOS
- il faut que ce soit plus facile et plus pratique qu'avec les disques!
- eur permettre de gérer les données et les droits : Cyberduck, Dragondisk (moins s3cmd)
- ⇒ donc avoir accès aux données depuis Matlab

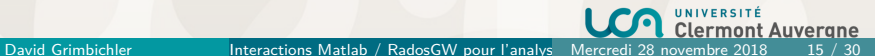

<span id="page-15-0"></span>Matlab doit accéder aux données de façon transparente.

- Idée 1 : s3fs pour Linux/MacOS
	- ne fonctionne pas sous Windows
	- **■** beaucoup d'objets dans le bucket  $\Rightarrow$  déconnexions sporadiques
	- temps d'accès et de listage très longs

Idée 2 : un script Matlab qui encapsule l'utilisation de s3cmd

- s3cmd ls : récupère plein de données annexes (autres que nom)
- $\blacksquare$  s3cmd get + lecture Matlab
- Problème : très lent à cause du nombre d'objets

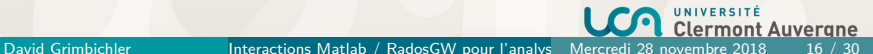

#### <span id="page-16-0"></span>Matlab

Idée 3 : Matlab dispose d'un module d'accès S3 (FileDataStore)

- uniquement à partir de la version 2017 (pas de license pour cette version)
- impossible de spécifier le endpoint (Amazon AWS uniquement)

**Idée 4** : développement d'un module Matlab (mex) compilable sous Windows, Linux, MacOS. Ajout de fonctions permettant de :

- lister le contenu d'un bucket
- récupérer un objet sur disque
- récupérer un objet directement en mémoire Matlab (en matrice) ⇒ possibilité d'utiliser les fonctions de lecture d'image de Matlab

### <span id="page-17-0"></span>Matlab S3 mex

Pour le développement de l'**idée 4** :

- utilisation de la bibliothèque Ceph libs3 : S3 get object, S3 list bucket, ...
- Linux, MacOS : pas de difficulté particulière
- **Notai** Windows : ggs modifications pour compilation correcte avec MinGW
- Windows : compilation préalable des bibliothèques dont dépend libs3 (libcurl, libiconv, libssl, ...)

Résultat : création d'un module MEX pour Matlab.

<http://forge.clermont-universite.fr/projects/s3-matlab-mex-module>

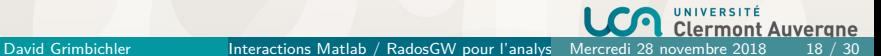

## <span id="page-18-0"></span>Utilisation

Au final, quasiment aucun changement dans le code des chercheurs :

```
s3Init ();
S3 SRVR = 's3. mesocentre. uca.fr':
S3 AKEY = 'MYACCESSKEY';
S3 SKEY = 'MYSECRETKEY':
S3 BCKT = 'mvbucket':
[L, E] = s3List(S3_SRVR, S3_AKEY, S3_SKEY, S3_BCKT,'path/to/objects/');
for k = 1: size(L, 1)disp (L{ k })
  [data, err] = s3Get(S3 SRVR, S3AKEY, S3 SKEY, S3 BCKT, L{k });...
end
s3Cleanup ();
```
- <span id="page-19-0"></span>[Présentations rapides](#page-2-0)
- [Problématique](#page-8-0)
- [Accès aux données](#page-13-0)
- [Performances](#page-19-0)
- [Conclusions, perspectives](#page-22-0)
- [Annexes](#page-26-0)

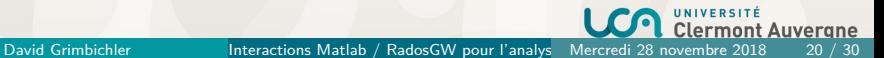

#### <span id="page-20-0"></span>Performances comparatives

Avec s3cmd :

 $$ time$  s3cmd ls s3://bucket/data01/Img 1100001 to 1200000/ [...] real 3 m9 .400 s user  $2m55.891s$ sys 0 m3 .020 s

Avec s3fs :

```
$ mkdir / tmp / s3fs
$ s3fs bucket / tmp / s3fs -o url = https :// s3 . mesocentre . uca .fr , uid = $UID
$ time ls / tmp / s3fs / data01 / Img_1100001_to_1200000 /
\sqrt{1}real 15 m17 .940 s
user 0m3.359s
sys 0 m5 .392 s
```
Avec s3fs, souvent erreurs "transport endpoint is not connected" après quelques dizaines de minutes

#### <span id="page-21-0"></span>Performances comparatives

Avec module Matlab :

```
>> s3Init ();
>> tic ;
   [L, E] = s3List(S3_SRVR, S3_AKEY, S3_SKEY, S3_SCKT,'data01/Img_1100001_to_1200000/');
   toc
Elapsed time is 4.537611 seconds .
>> E
E =' \cap K '>> size (L ,1)
ans =100000
```
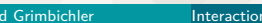

David Grimbichler **Interactions Matlab / RadosGW pour l'analys** Mercredi 28 novembre 2018 22 / 30

- <span id="page-22-0"></span>[Présentations rapides](#page-2-0)
- [Problématique](#page-8-0)
- [Accès aux données](#page-13-0)
- [Performances](#page-19-0)
- [Conclusions, perspectives](#page-22-0)
- [Annexes](#page-26-0)

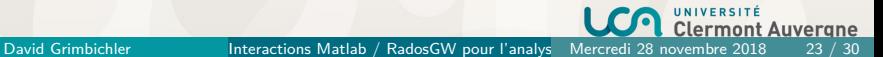

## <span id="page-23-0"></span>Conclusion

Les chercheurs sont contents :

- plus facile pour eux de travailler
- données sécurisées
- accès aux données de n'importe où
- très peu de changement dans leur code Matlab
- impact du temps de transfert des images invisible devant le temps de traitement de chaque image

Le Mésocentre est content :

- **Acquisition d'expérience sur Ceph**
- Meilleure compréhension de la structure des objets rados

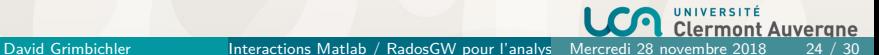

#### <span id="page-24-0"></span>**Perspectives**

Mésocentre :

- Nouveau Ceph Mimic mis en place (800 To)
- Bluestore
- avec un OpenStack
- avec CephFS
- Fusion du Ceph existant dans cette nouvelle infrastructure

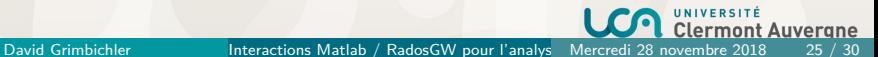

## <span id="page-25-0"></span>Merci !

#### Merci de votre attention  $\odot$

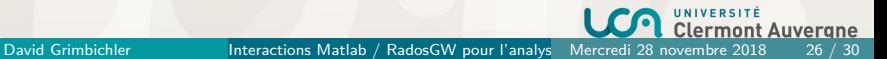

- <span id="page-26-0"></span>[Présentations rapides](#page-2-0)
- [Problématique](#page-8-0)
- [Accès aux données](#page-13-0)
- [Performances](#page-19-0)
- [Conclusions, perspectives](#page-22-0)

#### [Annexes](#page-26-0)

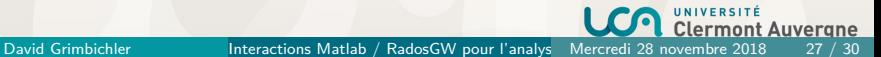

### <span id="page-27-0"></span>Mésocentre Clermont Auvergne

Missions du Mésocentre :

- Mutualiser des ressources de calcul et de stockage à l'échelle du site
- Accompager les utilisateurs et les communautés des utilsateurs
- Développer une expertise autour du calcul scientifique (calcul intensif, calcul GPU, cloud computing) et du stockage
- Favoriser les échanges et les collaborations entre équipes de recherche
- Collaborer avec les mésocentres en région (initiative CIDRA<sup>2</sup>) et à l'échelle nationale (GENCI, Groupe Calcul)

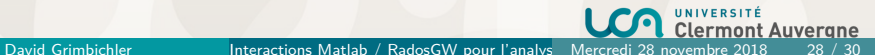

<span id="page-28-0"></span>Infrastructure actuelle de calcul pour la recherche :

- Cluster de calcul avec SLURM
- 40 noeuds, 720 coeurs physiques, 6 To de RAM (17.8 TFlops)
- $+ 1$  noeud avec 2 GPU (2 Tesla P100 16G), d'autres noeuds GPU en cours d'acquisition
- $\blacksquare$  + 1 calculateur à mémoire partagée (SMP) :
	- fullmesh
	- 384 coeurs physiques  $16 \times$  Xeon E7-8890 v4 (13.5 TFlops)
	- 12 To de RAM

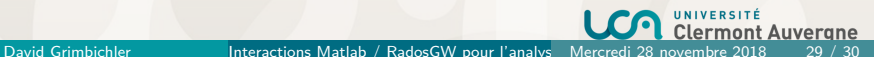

#### <span id="page-29-0"></span>Performances comparatives

Avec goofys :

```
$ mkdir / tmp / goofys
$ goofys -o ro -- stat - cache - ttl 3600 s --type - cache - ttl 3600 s
      -uid $UID --dir-mode=0777 --file-mode=0777 --cheap
      --endpoint https://s3.mesocentre.uca.fr mybucket /tmp/goofys
$ time ls / tmp / goofys / data01 / Img_1100001_to_1200000 /
[...]
real 0m58.855suser 0m3.122s
sys 0 m6 .579 s
```
Avec goofys, aucun problème de déconnexion.

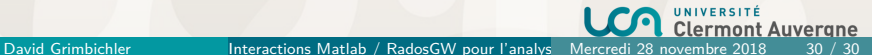